## Modelling & Datatypes

John Hughes

### Software

Software = Programs + Data

## Modelling Data

 A big part of designing software is modelling the data in an appropriate way

Numbers are not good for this!

We model the data by defining new types

Modelling a Card Game

Every card has a suit

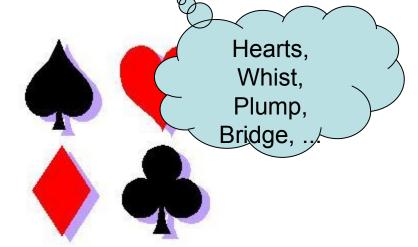

Model by a new type:

data Suit = Spades | Hearts | Diamonds | Clubs

The new type

The values of this type

## Investigating the new type

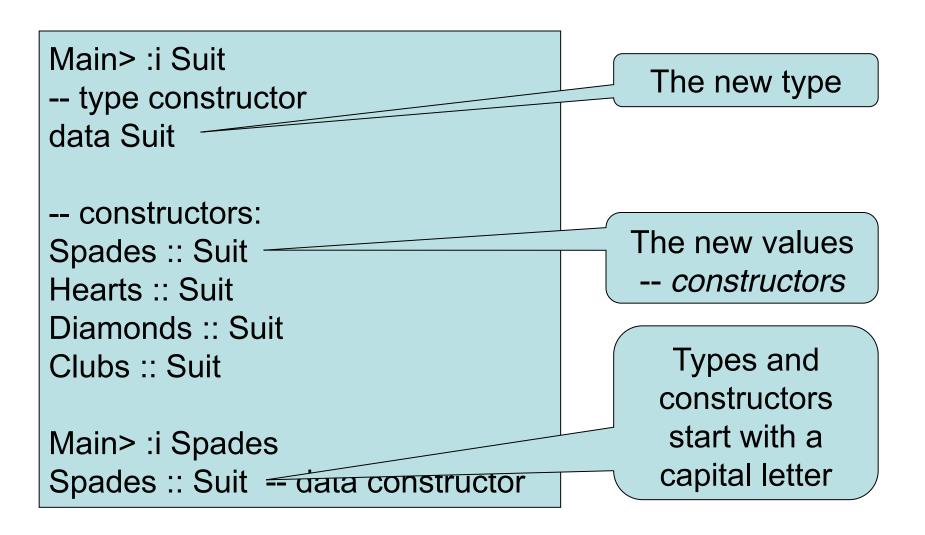

## **Printing Values**

```
Main> Spades
ERROR - Cannot find "show" function for:

*** Expression : Spades

*** Of type : Suit

Needed to print
values

Main> :i show
show :: Show a => a -> String -- class member
```

#### Fix

```
data Suit = Spades | Hearts | Diamonds | Clubs deriving Show
```

```
Main> Spades
Spades
```

#### The Colours of Cards

- Each suit has a colour red or black
- Model colours by a type

data Colour = Black | Red
 deriving Show

Define functions by pattern matching

```
colour :: Suit -> Colour
colour Spades = Black
colour Hearts = Red
colour Diamonds = Red
colour Clubs = Black
```

Main> colour Hearts Red

One equation per value

#### The Ranks of Cards

Cards have ranks: 2..10, J, Q, K, A

Numeric ranks

Model by a new type

```
data Rank = Numeric Integer | Jack | Queen | King | Ace
deriving Show

Numeric ranks contain
an Integer

Numeric :: Integer -> Rank -- data constructor
Main> Numeric 3
Numeric 3
```

When does one rank beat another?

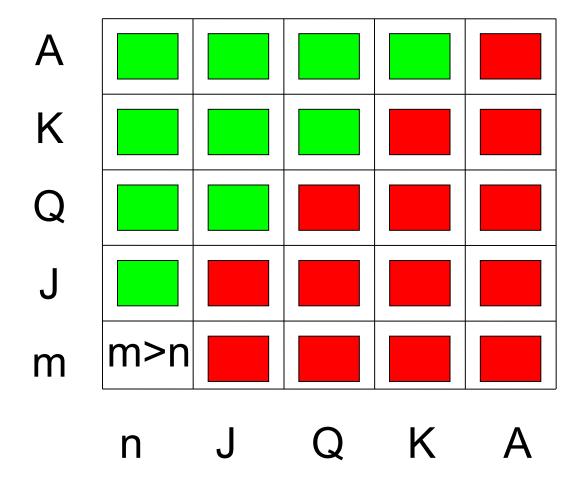

```
rankBeats :: Rank -> Rank -> Bool
```

When does one rank beat another?

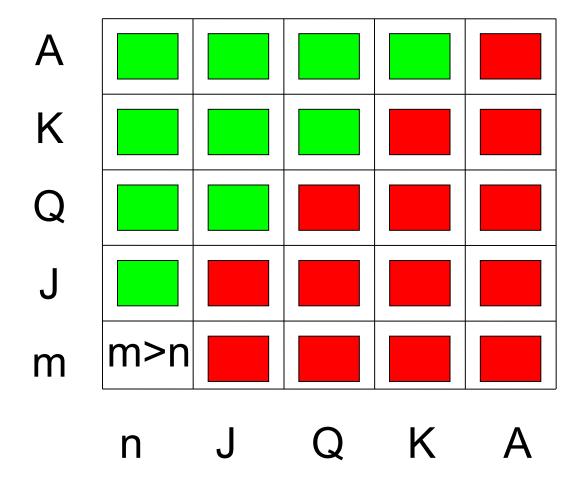

When does one rank beat another?

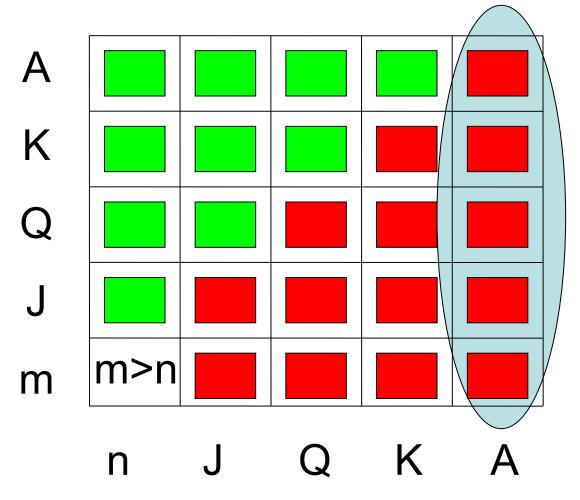

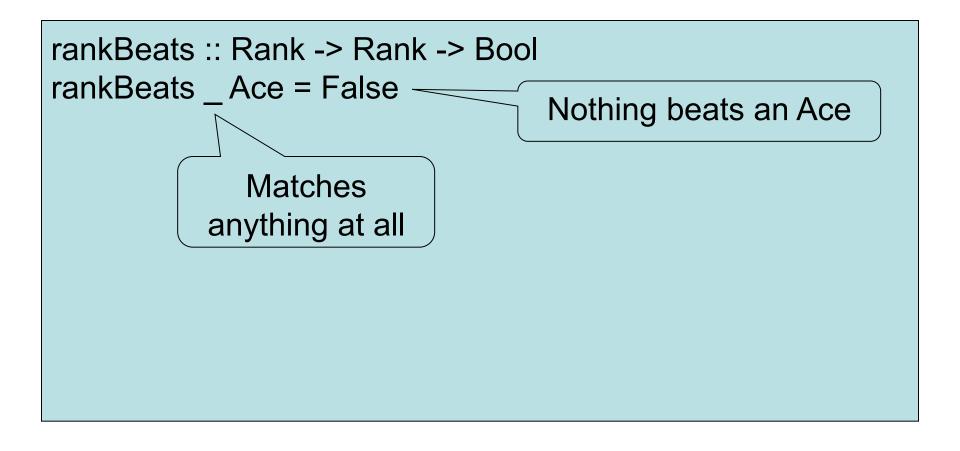

When does one rank beat another?

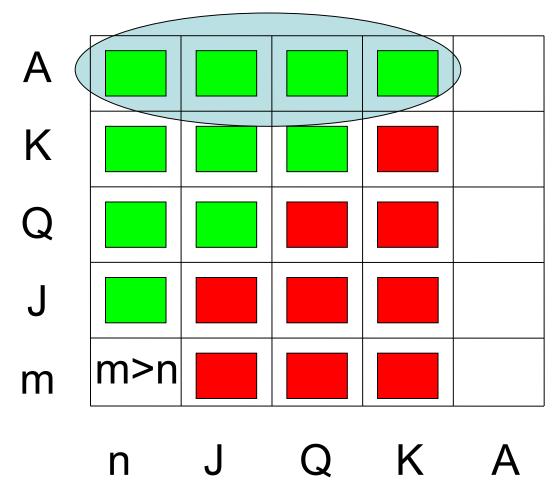

```
rankBeats :: Rank -> Rank -> Bool
rankBeats Ace = False
                               An Ace beats anything else
rankBeats Ace = True
             Used only if the first
          equation does not match.
```

When does one rank beat another?

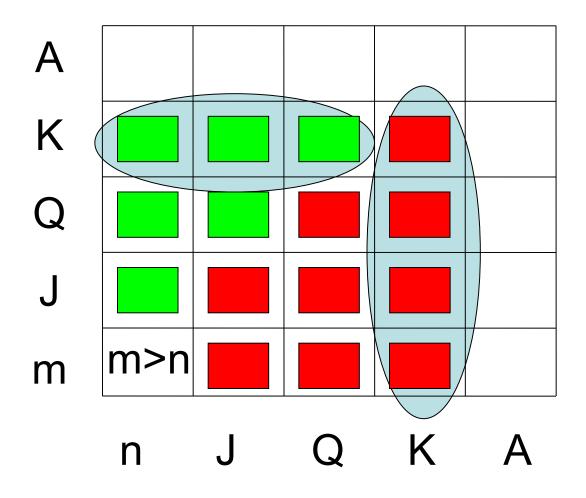

```
rankBeats :: Rank -> Rank -> Bool
rankBeats Ace = False
rankBeats Ace = True
rankBeats _ King = False
rankBeats King _ = True
```

When does one rank beat another?

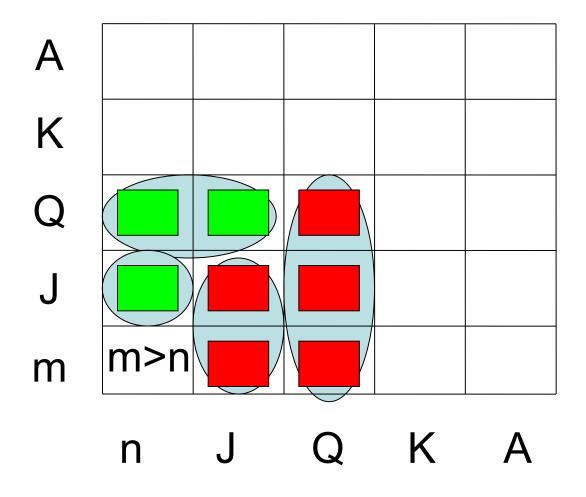

```
rankBeats :: Rank -> Rank -> Bool
rankBeats Ace = False
rankBeats Ace = True
rankBeats King = False
rankBeats King = True
rankBeats Queen = False
rankBeats Queen = True
rankBeats Jack = False
rankBeats Jack = True
```

When does one rank beat another?

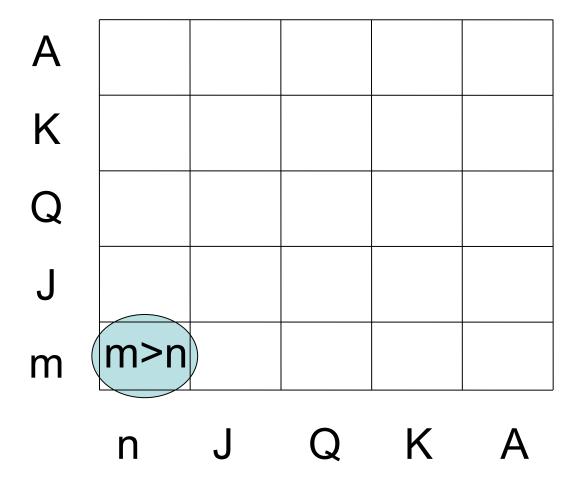

```
rankBeats :: Rank -> Rank -> Bool
rankBeats Ace = False
rankBeats Ace = True
rankBeats King = False
rankBeats King = True
rankBeats Queen = False
rankBeats Queen = True
rankBeats Jack = False
rankBeats Jack = True
rankBeats (Numeric m) (Numeric n) = m > n
```

Match Numeric 7, for example

Names the number in the rank

## Examples

Main> rankBeats Jack (Numeric 7)

True

Main> rankBeats (Numeric 10) Queen

False

## **Testing**

We can write tests in GHCi, or we can automate tests

```
import Test.QuickCheck
```

```
prop_RankBeats a b =
  rankBeats a b || rankBeats b a
```

```
*Main> quickCheck prop_RankBeats
*** Failed! Falsifiable (after 12 tests):
Jack
Jack
```

## Correcting the Property

In this case the *test* is wrong:

import Test.QuickCheck

prop\_RankBeats a b =

a/=b ==> rankBeats a b || rankBeats b a

Used *only* in QuickCheck tests

If a/=b then...

\*Main> quickCheck prop\_RankBeats +++ OK, passed 100 tests.

## Modelling a Card

A Card has both a Rank and a Suit

```
data Card = Card Rank Suit
  deriving Show
```

Define functions to inspect both

```
rank :: Card -> Rank
rank (Card r s) = r

suit :: Card -> Suit
suit (Card r s) = s
```

#### A Useful Abbreviation

 Define type and inspection functions together, as follows

```
data Card = Card {rank :: Rank, suit :: Suit}
  deriving Show
```

#### When does one card beat another?

When both cards have the same suit, and the rank is higher

can be written down simpler...

```
cardBeats :: Card -> Card -> Bool
cardBeats c c'
    | suit c == suit c' = rankBeats (rank c) (rank c')
    | otherwise = False

data Suit = Spades | Hearts | Diamonds | Clubs
deriving (Show, Eq)
```

#### When does one card beat another?

 When both cards have the same suit, and the rank is higher

```
cardBeats :: Card -> Card -> Bool
cardBeats c c' = suit c == suit c'
&& rankBeats (rank c) (rank c')
```

## Intermezzo: Figures

- Modelling geometrical figures
  - triangle
  - rectangle
  - circle

```
data Figure = Triangle ...
| Rectangle ...
| Circle ...
```

```
circumference :: Figure -> Double circumference = ...
```

## Intermezzo: Figures

```
data Figure = Triangle Double Double | Rectangle Double Double | Circle { radius:: Double}
```

```
circumference :: Figure -> Double
circumference (Triangle a b c) = a + b + c
circumference (Rectangle x y) = 2* (x + y)
circumference c = 2 * pi * radius c
```

## Intermezzo: Figures

```
data Figure = Triangle Double Double | Rectangle Double Double | Circle Double
```

-- types

Triangle :: Double -> Double -> Figure

Rectangle :: Double -> Double -> Figure

Circle :: Double -> Figure

```
square :: Double -> Figure square s = Rectangle s s
```

## Modelling a Hand of Cards

From 2017 and onwards we will be simply using lists to model a hand of cards type Hand = [Card]

 A hand may contain any number of cards from zero up!

```
data Hand = Cards Card ... Card

We can't use
...!!!
```

The solution is... recursion!

## Modelling a Hand of Cards

- A hand may contain any number of cards from zero up!
  - A hand may be empty
  - It may consist of a first card and th
    - The rest is another hand of cards!

very much like a list...

data Hand = Empty | Add Card Hand deriving Show

A recursive type!

Solve the problem of modelling a hand with one fewer cards!

#### When can a hand beat a card?

- An empty hand beats nothing
- A non-empty hand can beat a card if the first card can, or the rest of the hand can!

```
handBeats :: Hand -> Card -> Bool
handBeats Empty card = False
handBeats (Add c h) card =
cardBeats c card || handBeats h card
```

A recursive function!

# Let's automate choosing a card...

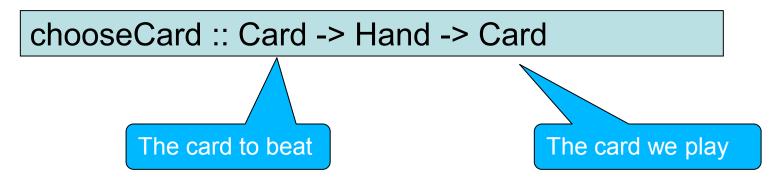

How will I test it?

```
prop_chooseCardWinsIfPossible c h =
  handBeats h c == cardBeats (chooseCard c h) c
```

**LIVE CODING!!!** 

#### What Did We Learn?

- Modelling the problem using datatypes with components
- Using recursive datatypes to model things of varying size
- Using recursive functions to manipulate recursive datatypes
- An introduction to testing with properties